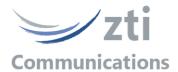

## Automation Tool for IP Traffic - Test & Measure

## Add-on to automate operations with "IP Traffic -Test & Measure" software

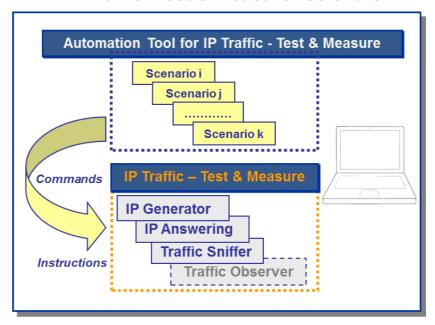

The Automation Tool for "IP Traffic—Test & Measure" software allows editing and executing scenarios to control and set parameters of the "IP Traffic - Test & Measure" software on the same

A scenario is a succession of commands and instructions.

A command is used to set parameters and/or activate a function of the "IP Traffic - Test & Measure" software.

For example the 'Set and Start connection(s)' command helps to set parameters for IP connections and to start the traffic on these connections. With such command, you specify the IP address, port number, protocol, packet size, inter packet delay, duration... and you start the traffic generation for these connections.

An instruction is used by the Automation Tool to realize an internal process. For example, the 'Wait Date/Time' instruction suspends the scenario execution up to the specified date and time before to continue.

- By using the "Automation Tool for IP Traffic", you can perform many tasks:
  set automatically the parameters of the "IP Traffic Test & Measure" software
- start and stop IP connections based on timers
- start and stop traffic capture in user defined files
- execute the planned operations in accordance with your own timing
- automate the repetitive tests operations
- simplify the tests reproduction

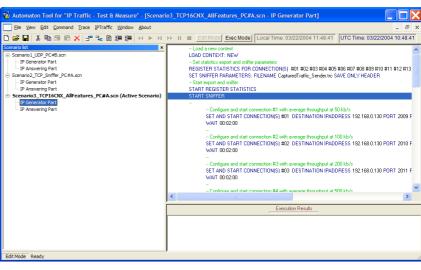

Automation Tool for "IP Traffic - Test & Measure" / Edit Mode

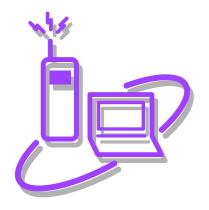

From Windows XP to Windows 8 with 32-bit or 64-bit environment including XP. Vista. Seven. 8. 10, Server 2003, 2008 and 2012

**ZTI** Communications 1 rue Ampère 22300 Lannion **France** Tel +33 2 9613 4003 contact@zti-communications.com

www.zti-communications.com